*Proceedings of the 21st Linear Accelerator Meeting in Japan(September 30-October 2,1996,Tokyo, Japan)*

 $[P 30 - 24]$ 

## **Operation of KEKB Linac and Ring with EPICS**

*Kaji M. \* and Furukawa K.*

*National Laboratory for High Energy Physics (KEK) 1-1 Oho, Tsukuba 305, Japan*

## *A B S T R A C T*

*KEKB Project requires a common operation of Linac and Ring with EPICS. Ring control system will be constructed with EPICS, but Linac has been operated with its own control system. Thus gateways between Linac control* system and EPICS system are developed to operate Linac from central control room. There are two different gateways. *One is to use IOC as gateway, and the other is to use CA Server on UNIX workstation.* 

# **KEKB**に向けた**Linac Ring EPICS**による接続

## **1**. はじめに

現在、高エネルギー物理学研究所ではB ファク トリープロジェクト(KEKB[1])が推進されており、 KEKB リング系の制御ソフトウェアとして IEPICS を用いることが決定している。EPICS と 複数の研究所で国際的に共同開発が行われてい る制御用ソフトウェアである[2][3]。

従来、 リング系と入射器系は独立した運転を行 っていたが、B ファクトリーではより高度な運転 が必要になるため、共通の制御室からネットワー クを通じて入射器系の制御を行うことが求められ る。 このとき、操作系統一のため、入射器の制御 を EPICS により行えるようにすることが望まし いので、入射器系の既存システムと EPICS シス テムとの間にゲートウェイを設ける必要がある[4]。 本稿ではその方法を述べる。

## **2** . 構成

EPICS では操作用コンピュータとして UNIX ワークステーションを使用し、 こ れ を OPI (OPerator Interface)と呼ぶ。 また制御用コンピュ ータとして VME (または VXI) コンピュータを 使用し、これを IOC (I/O Controller)と呼ぶ。 IOC ではリアルタイム OS である VxWorks を用 いる。また IOC にはメモリ常駐のデータベースが

**^Mitsubishi Electric Corporation, 1-1-2 Wadasakicho, Hyogo-ku, Kobe 652, Japan.**

## 表1:Database of EPICS

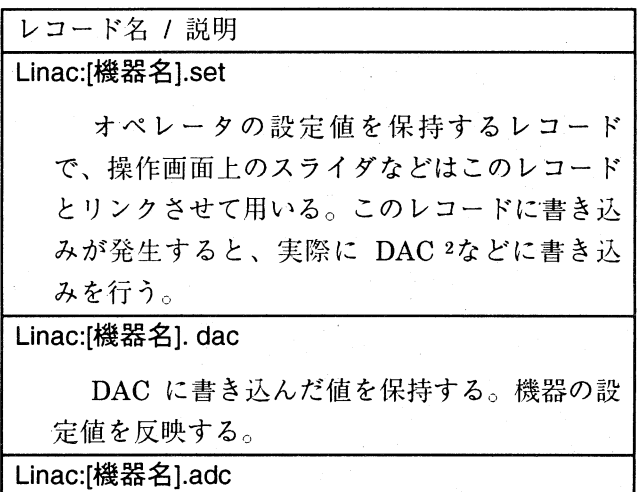

ADC3から読み出した値を保持する。

あり、操作対象機器のレコードをアクセスするこ とで入出力制御をおこなう。 OPI と IOC の間の 通信は CA(Channel Access) Protocolと呼ばれる プロトコルにより行われる。

入射器系を EPICS より制御するためには、入 射器系の情報を EPICS の CA Protocol に変換し て制御ネットワークに流す必要がある。 ここで CA Protocolを送信する方法として二つの形態が 考えられる。一つは Gateway としての IOC を設 ける方法であり、もう一つは UNIX 上で動作する CA サーバを作成する方法である。それぞれの構 成を図1、図 3に示す。

いずれの方法でもユーザは表 1に示すレコード 名を用いて入射器にアクセスする。表 1で「機器名」 が示す部分には入射器の機器 電磁石 •クライス トロンなど)の名称を入れる。1つの機器につき

**<sup>1</sup> Experimental Physics ana Industrial Control System**

**<sup>2,3</sup>**ここでの**ADC DAC**の値は、電流値**(mA**)といつ た意味のある値に変換されている。

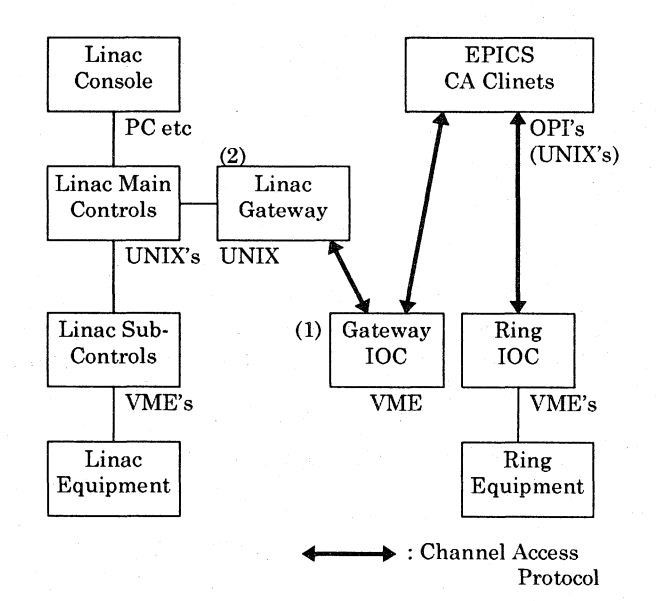

#### **1:Gateway IOC**

設定値・出力値・入力値の 3 つのレコードを用い ることになる。

## **3 \_ I O C** を用いた方法

既存の入射器制御系と OPI との間で通信を行う ために、**IO C G ateway**として利用する **1**の (1)) 。 Linac Gateway (図 1の(2)) は入射器系 **Gateway IO C** 上のデータベースとの整合性を とるアプリケーションで、IOC 上のデータベース の値が操作により変更されると直ちに入射器系の 出力値を変更する。 また定期的に入射系の入力値 を監視しており、これをIOCのデータベースに反 映させている。なお、UNIX 上で動作する各アプ リケーションは同一のネットワーク環境下であれ ば、 どのコンピュータで動作させても差し支えな い。

IOC にはデータベース (定義ファイル) をロー ドする必要があり、 表 1に示したような入射器の 機器類 記述したデータベースを作成する必要が ある。 このデ ー タ ベ ー ス を **d ct**1などのツールによ り作成するのは、制御機器数が多くレコード数が 膨大になるため手間のかかる作業となる。そのた 既存の入射器の情報からデータベースを生成す る ツ ー ル を 開発した。 **2 CreateLinacDa-** **2: EPICS Tools for Linac**

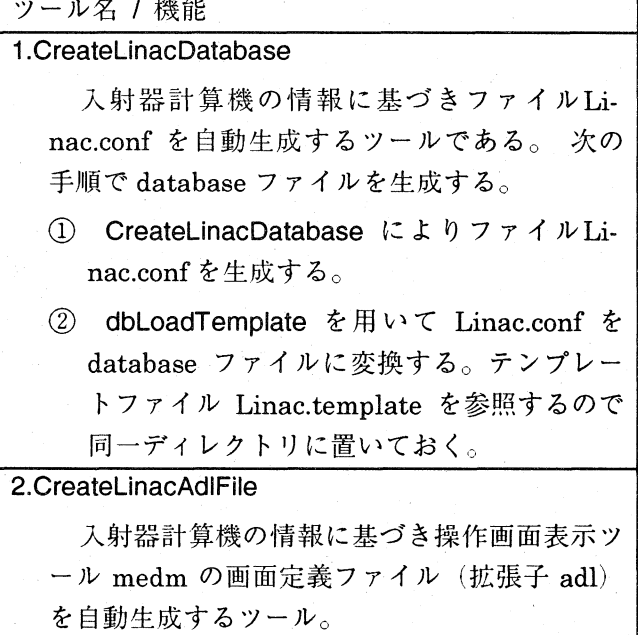

**ta b a se)**ユーザは表**2 1** に示す手順に り容易 データベースを生成することができる。 ここで dbLoadTemplate は EPICS のパッケージに含ま れているツールである。

**EPICS**から入射器を操作するには**medm** 2など の操作画面表示ツールを使う。 このとき操作画面 を定義する必要があるが、medm の画面作成機能 を利用するのは非常に手間がかかるため現実的で はない。そのため、入射器の操作画面を medm の 定義ファイルとして生成するツールを作成した (表 2の CreateLinacAdlFile) 。入射器の操作画 面では、一画面上で一つのセクタ上のすべての機 器を操作できることが望ましい。 しかし多くの機 器をもったセクタもあり、これをすべて表不する ためにスライダなどのオブジェクトを小さくする と、操作性に問題が生じるため、一画面の最大表 示機器数は**4 8** 個とした。その操作画面の例を図**2** に示す。

この画面により実際に電磁石の電流値を変化さ せる実験を行った。 このとき電流値の変更を行っ てから、実際に電流値が変更されたことを確認す る まで平均**5 0 m s**程 度 を 要 す る この時間は制御 系内部と Gateway の処理時間を含んでいる)。

<sup>1</sup> Database Configuration Tool: IOC にロードするデ ータベースの定義ファイルを作成する EPICS のツール

<sup>&</sup>lt;sup>2</sup> Motif-based Display Editor/Manager: EPICS の操 作画面表示・編集ツール

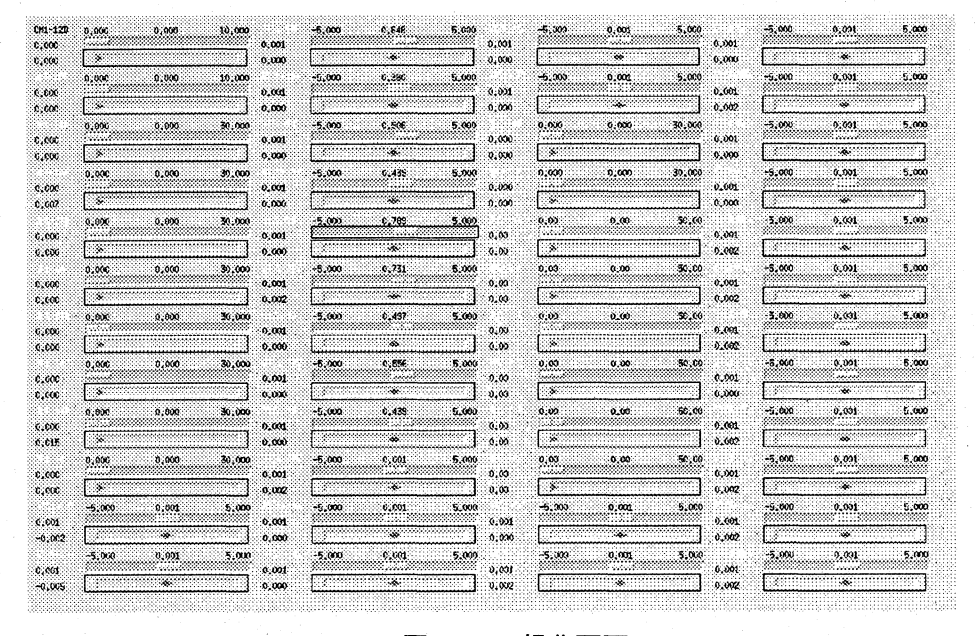

図2:Linac 操作画面

50ms という値は決して速くはないが、実際の操 作には問題のない値である。

# 4. CA サーバを用いた方法

1996年8月現在 EPICS R3.13 α5 がリリース されており、このバージョンからライブラリに CA サーバが提供された。CA サーバとは IOC を 用いずに UNIX から CA Protocol で直接情報提供 が行えるサーバ側ライブラリである。このライブ ラリを用いて Linac CA Server の作成を試みた (図 3の(1))。Linac CA Server は入射器制御系 と CA プロトコルのゲートウェイである。

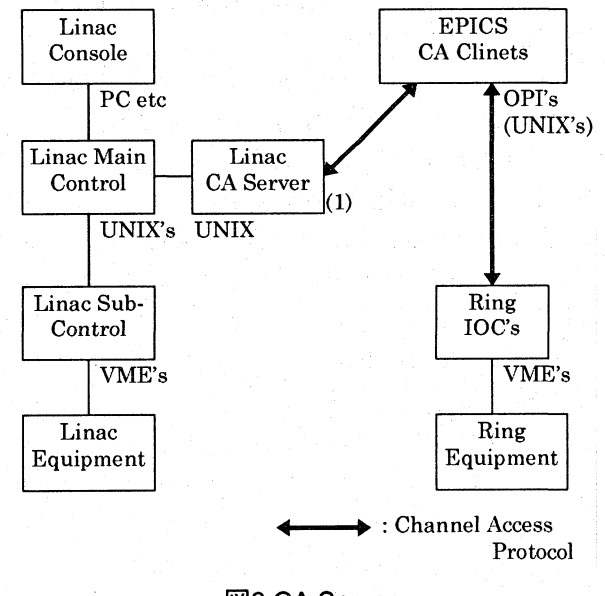

図3:CA Server

しかし、R3.13 α5 はまだ正 式バージョンではないため SUN の UNIX しかサポート されておらず、入射器の制 御系では動作しない。その ため現在のところ入射器制 御系に接続されていない SUN Sparc station で実験を 行っており、実際に Linac CA Server による制御は実 現していない。

CA サーバが入射器のワー クステーションで動作が可 能になりしだい開発を始め る予定である。

#### まとめ  $5.$

今回、EPICS Client から入射器制御系を操作 するための基本的な 2 つの方法を構築することが できた。IOC を用いる方法については実際に入射 器の電磁石を制御することができ、他の操作方法 に比べて特に劣っていないことが確認された。ま た同時に開発した EPICS データベースと画面定 義ファイルの自動生成の方法は他にも応用が可能 である。

IOC を用いる方法では制御点数が多くなった場 合に処理効率の点で不利となるため、CA サーバ を用いる方法も独立にテストし、基本的な情報交 換ができることを確認した。CA サーバの開発環 境が今後さらに整備され、入射器制御系と接続で きるようになることが望まれる。KEKB の運転に おいてはこれらの方法を組み合わせて、統合され た運転ができることを期待している。

### 6. 参考文献

- [1] H.Kobayashi, these proceedings.
- [2] L.R.Dalesio et al., Proc. of International Conference on Accelerator and Large Experimental Physics Control Systems (ICALEPCS' 93) Berlin, 1993, p179.
- [3] How to control your equipment using EPICS, KEK 加速器 WWW.
- [4] K.Furukawa, et al., Proc. Of the 20<sup>th</sup> Linear Acceleration Meeting in Japan, Osaka, 1995, p221.